### **How to create an SDS-Binder file?**

A SDS-Binder is a printout of all safety data sheets for a location in your company. Before SDSs went online, an SDS Binder was the way to organize SDS.

Before 2019 it was a requirement that Safety Data Sheets were printed on hard copy. Now online access to Safety Data Sheets is allowed.

With SDS Manager, you can create an SDS-Binder file that contains all Safety Data Sheets for a location by selecting "Generate SDS Binder" as shown on below image. If a location has sublocations, you can create an SDS Binder file that contains all SDSs on a location including its sublocations. Such a file is a convenient way to store a copy of your Safety Data Sheets to comply with the 10-year archive requirements.

The index of the SDS Binder file has page numbers that are linked to the page the corresponding Safety Data Sheet. Making the SDS Binder file available to your employees will help you comply with EHS regulations that require that employees that handle chemicals must have access to Safety Data Sheets.

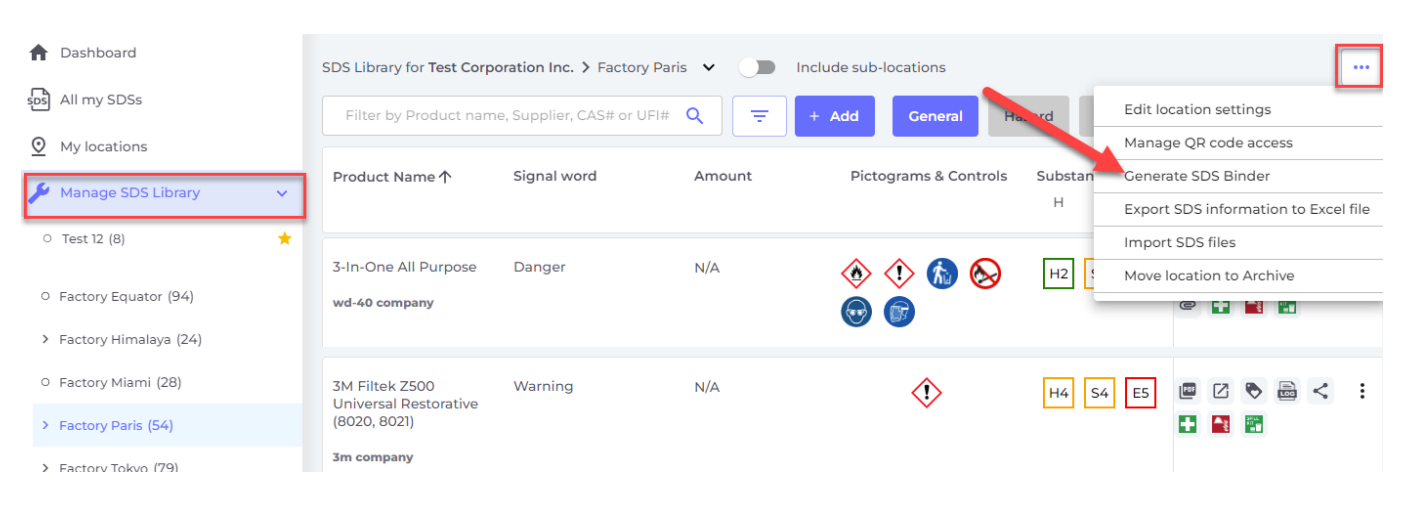

Click here to open SDS Manager to generate SDS binders (require login)

Below is an example of the index page of a MSDS-Binder created using SDS Manager.

The index of the SDS-Binder file lists all Safety Data Sheets in the binder file, including Signal Word and pictogram and PPE icons found in the SDS. To access a Safety Data Sheet, the user simply opens the SDS Binder PDF file in a PDF reader and clicks on the page number as shown on the below picture.

#### **Binder: Test Corporation Inc.**

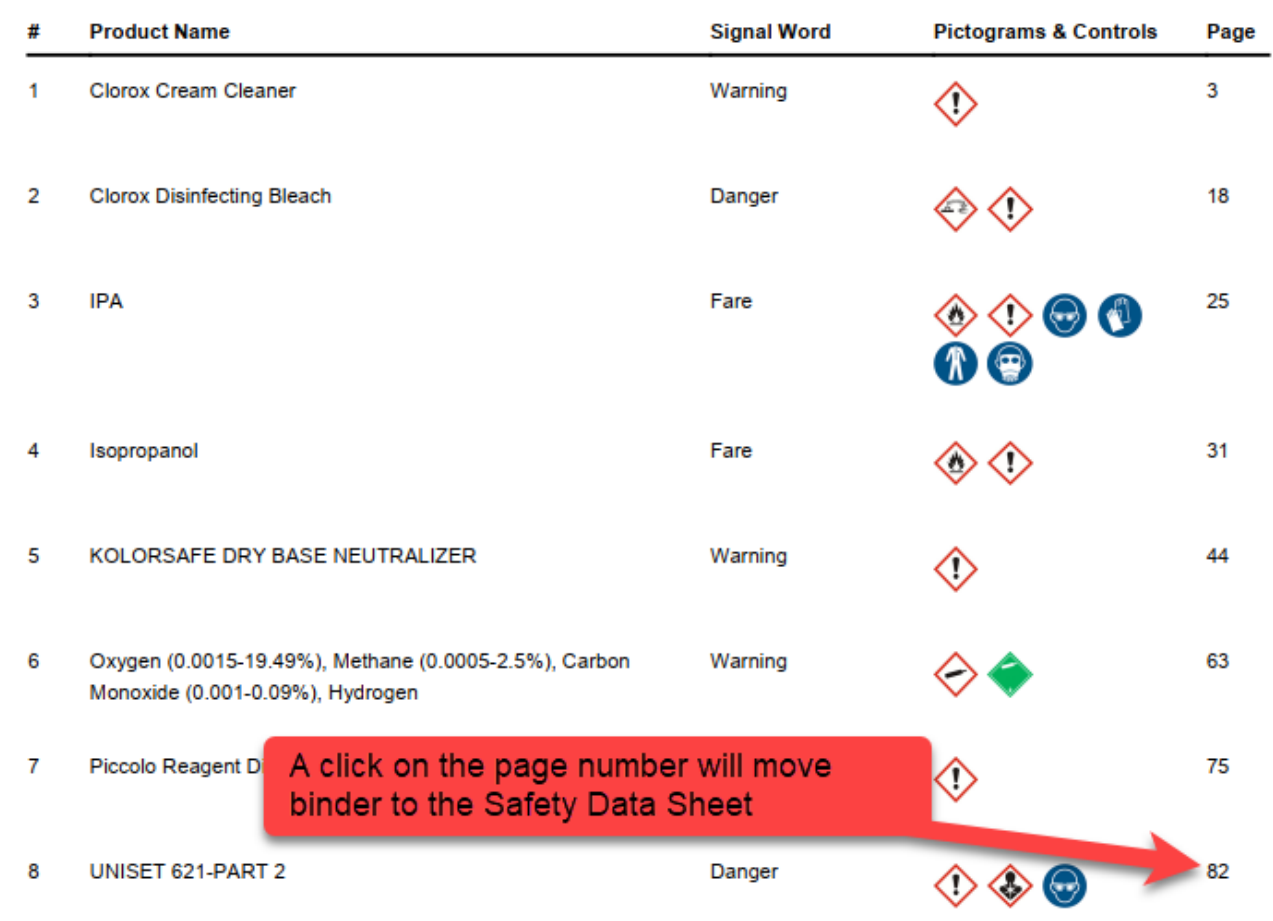

The PDF reader will move to the page you clicked (82 in this example) where the Safety Data Sheet is found in the SDS-Binder file.

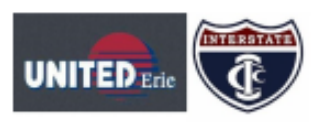

### **UNISET 621-PART 2**

Safety Data Sheet

according to Federal Register / Vol. 77, No. 58 / Monday, March 26, 2012 / Rules and Regulations<br>Date of Issue: 5/14/2015 Revision date: 4/22/2022 Version: 1.4

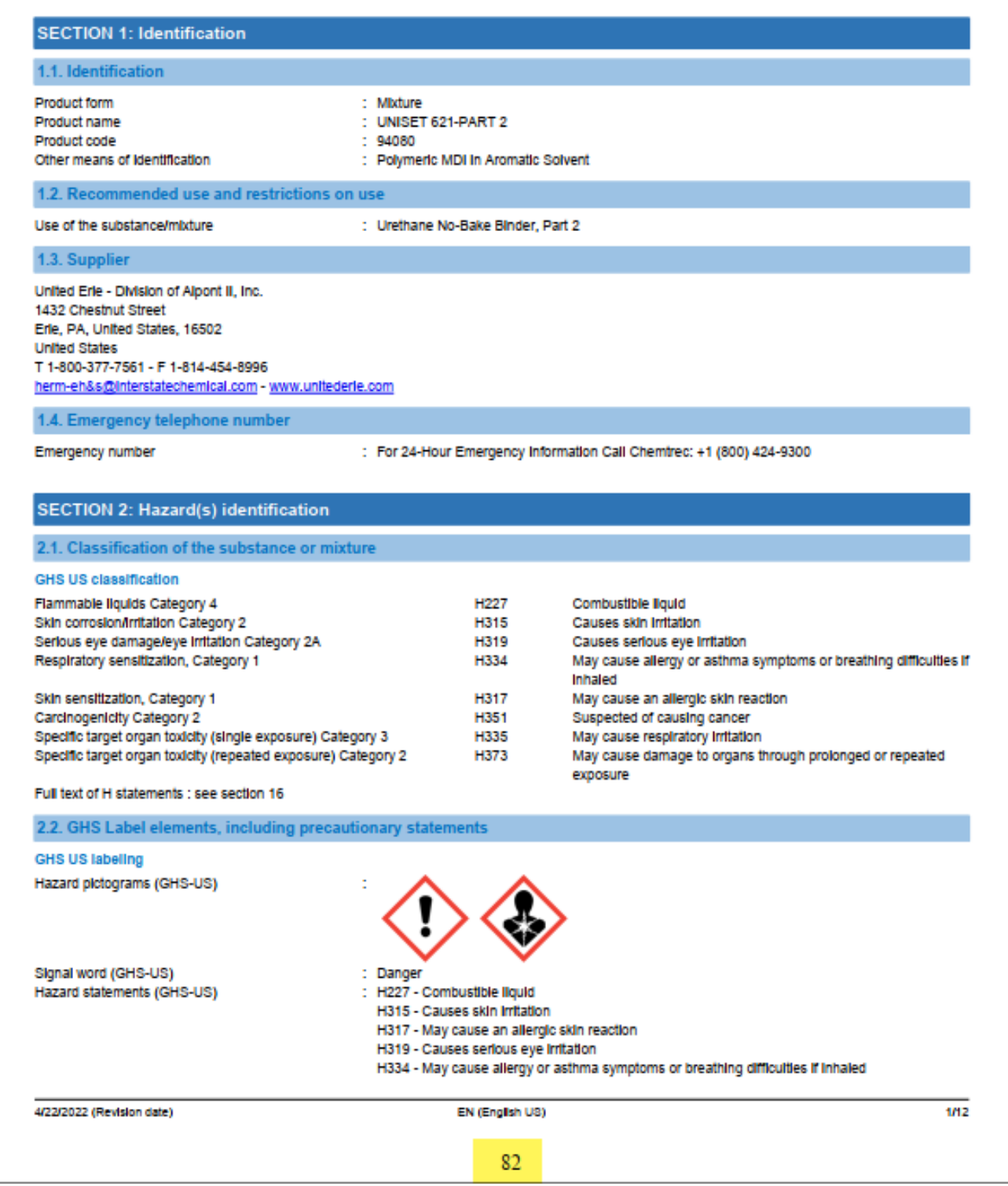

Click the below link and test it yourself.

Unique solution ID: #1065 Author: n/a Last update: 2023-12-29 16:30

> Page 4 / 4 **© 2024 SDS Manager <eb@aston.no> | 2024-05-04 07:40** [URL: https://faq.sdsmanager.com/content/37/271/en/how-to-create-an-sds\\_binder-file.html](https://faq.sdsmanager.com/content/37/271/en/how-to-create-an-sds_binder-file.html)